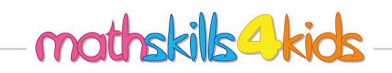

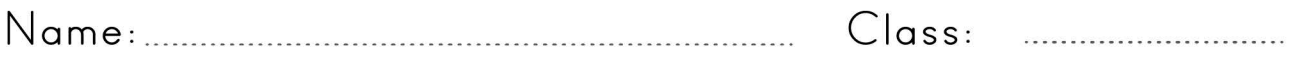

## Put rational numbers in order.

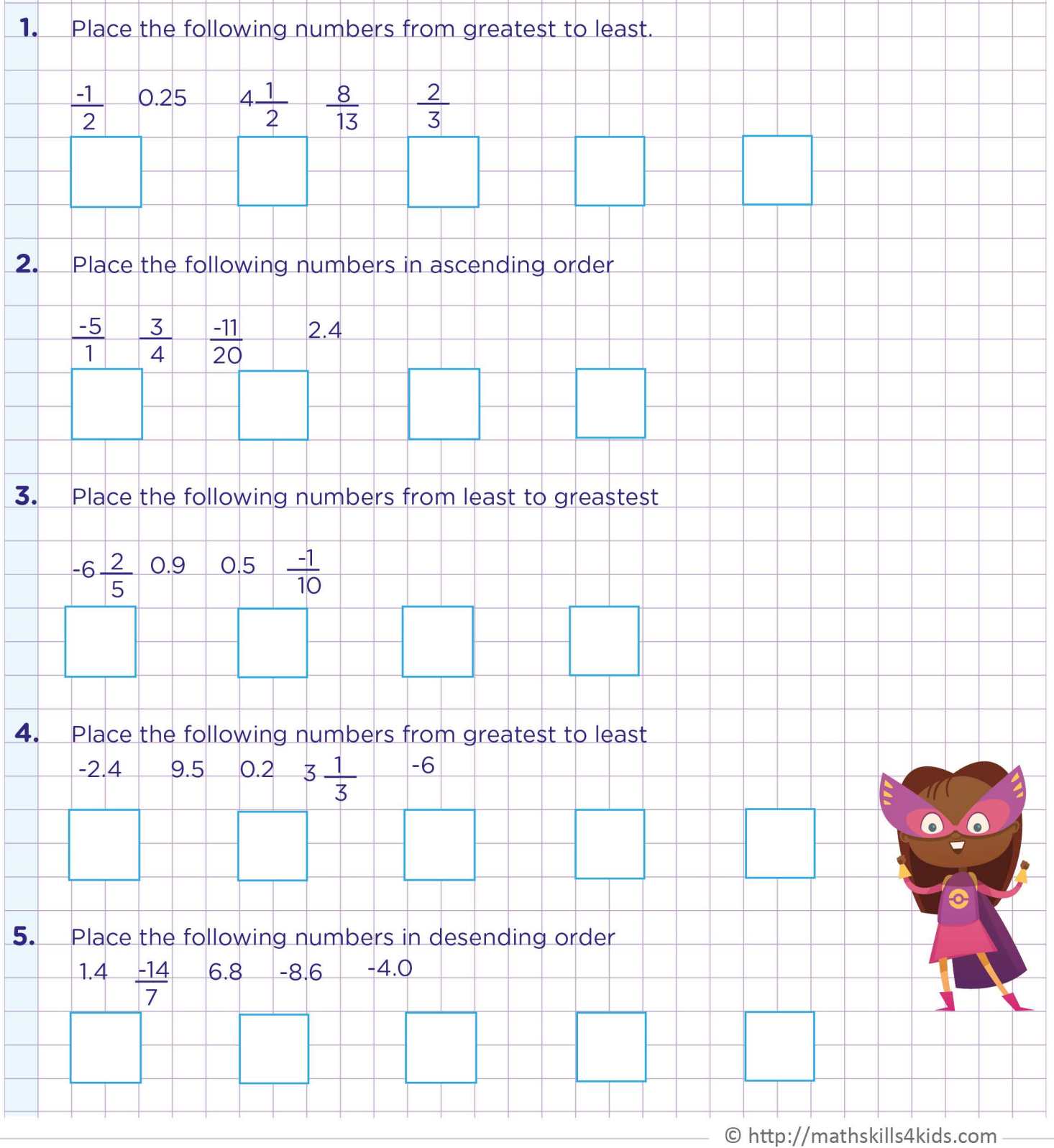

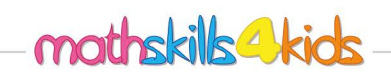

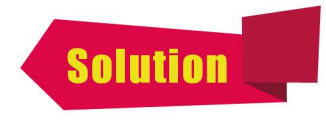

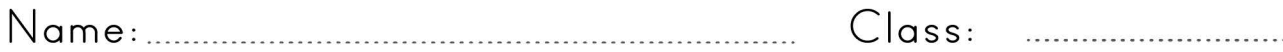

## Put rational numbers in order.

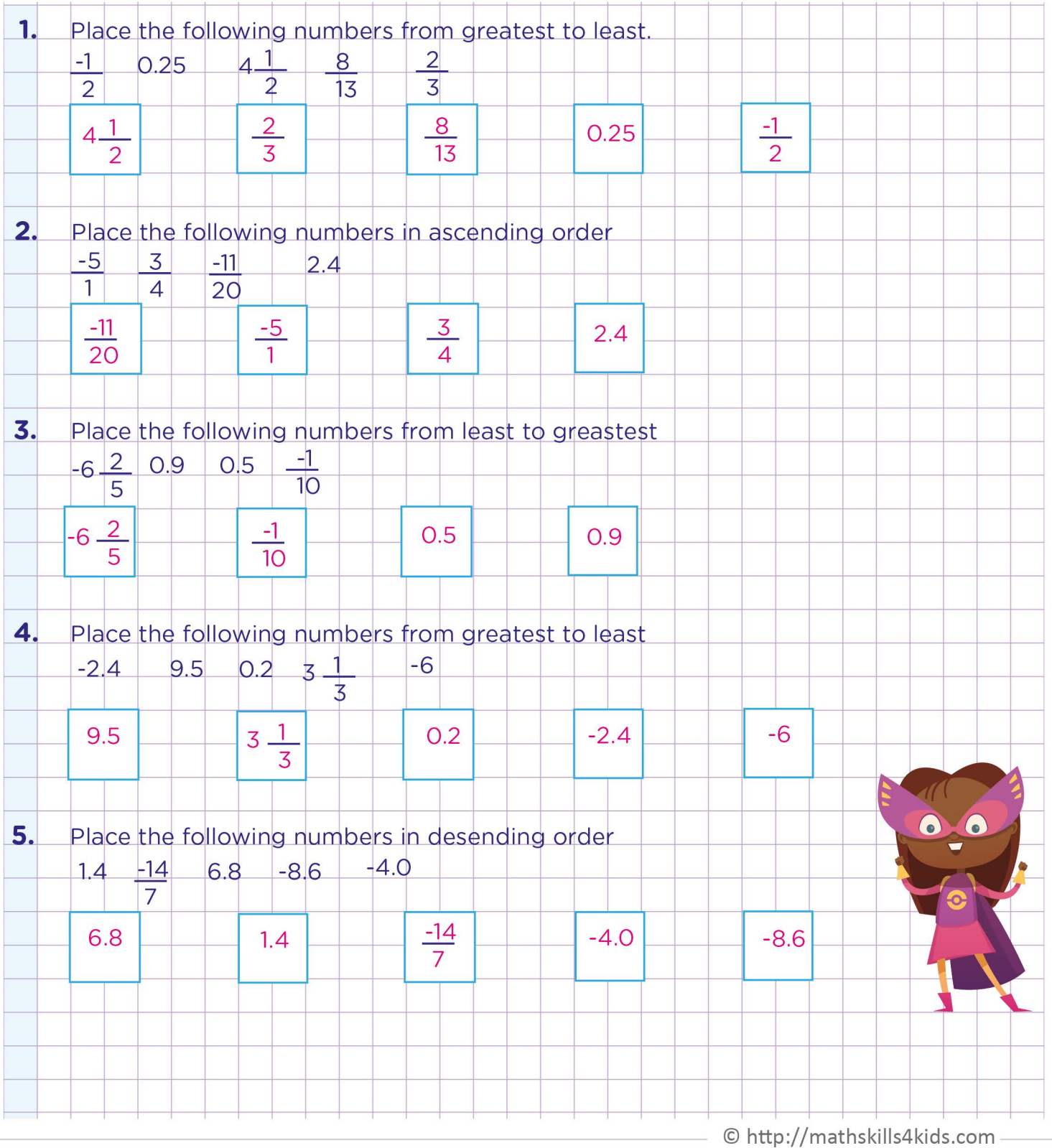